## ◆ インターネットバンキング エラーコード一覧

インターネットバンキングの操作中に表示されるエラーコードは、以下のとおりです。ご不明な点がありましたら、ヘルプデスクまでご連絡ください。

## (1)インターネットバンキングの理由コード

インターネットバンキングの画面に「理由コードは●●●です。」と表示された場合は、下表にてエラー理由と対応方法をご確認ください。

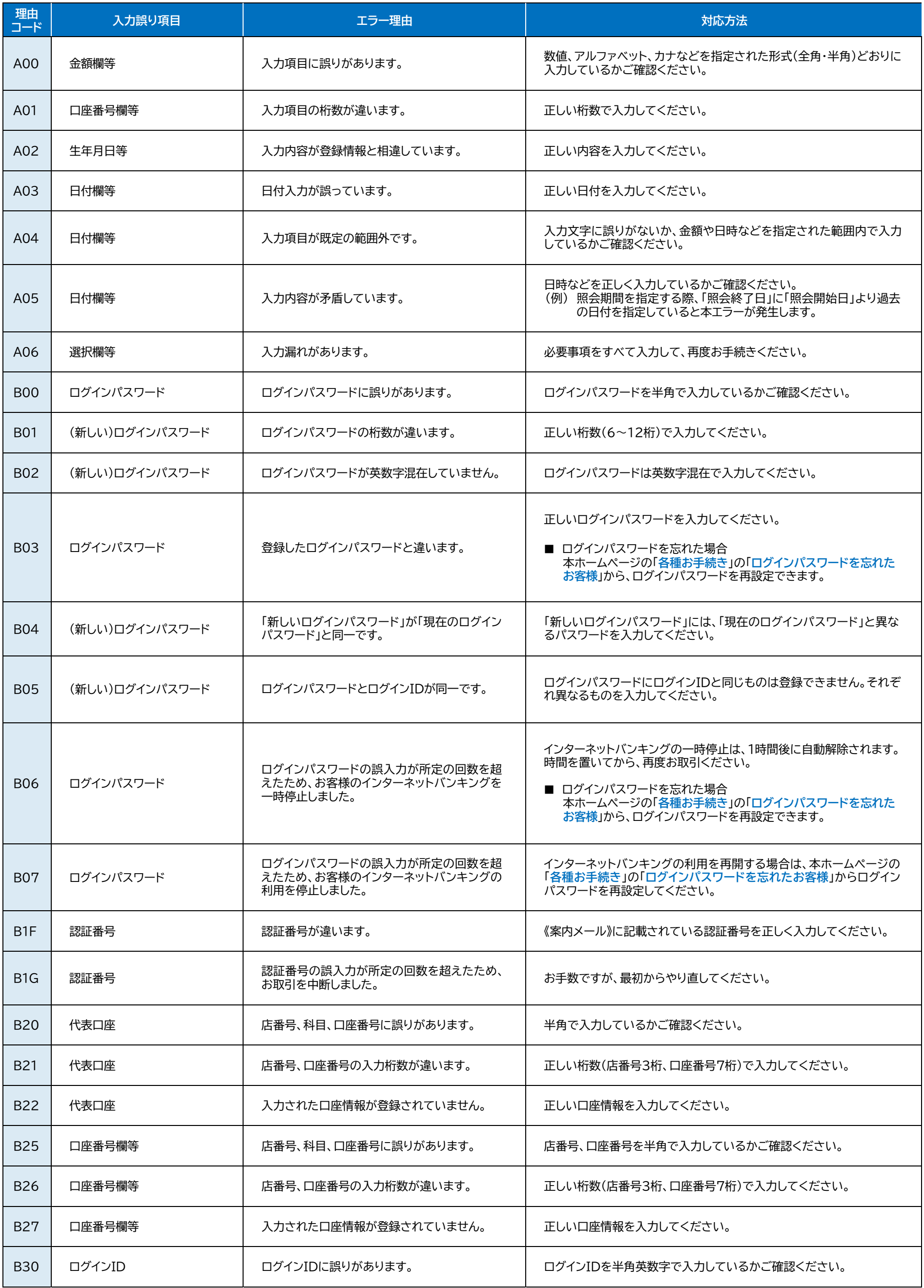

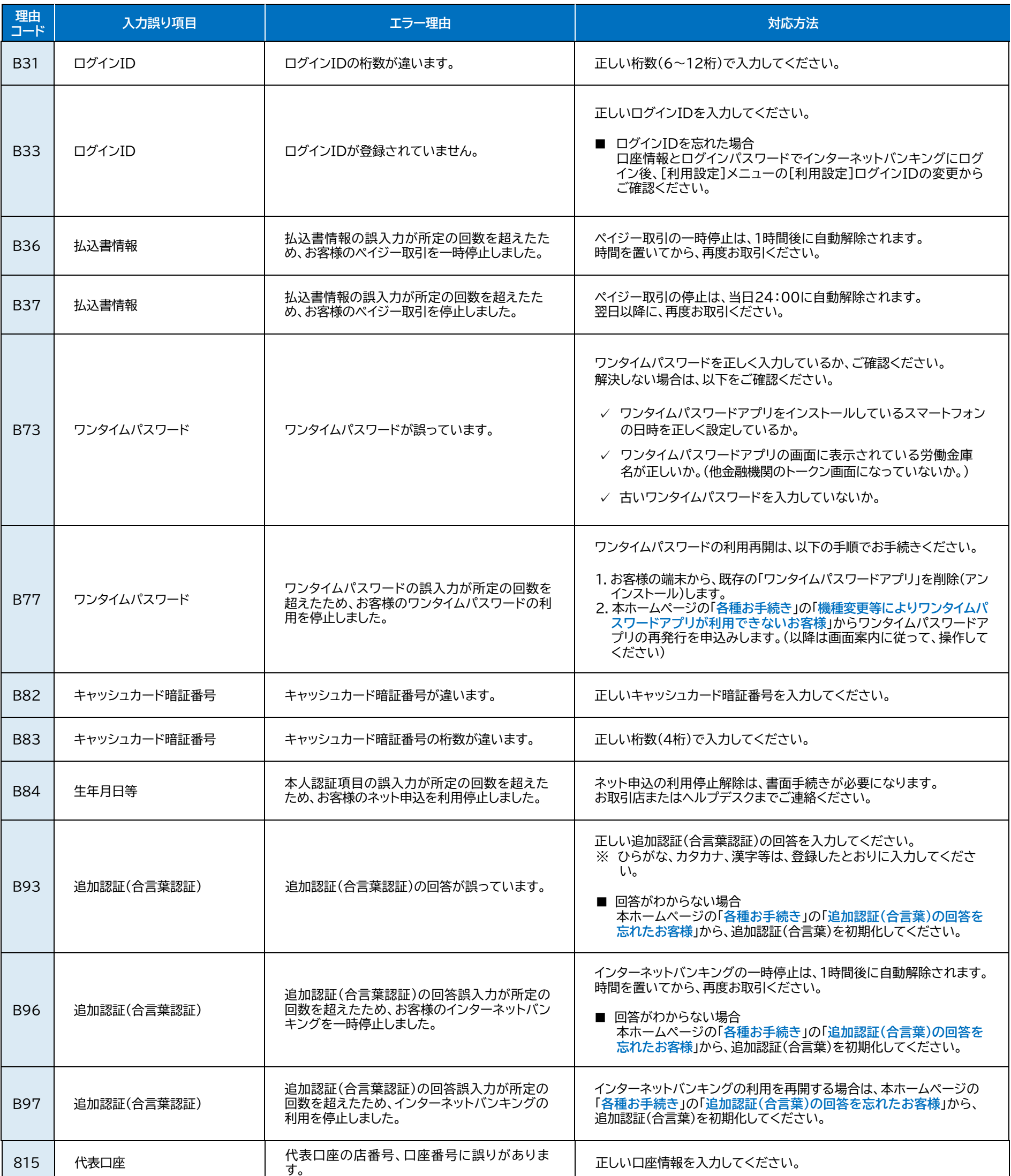

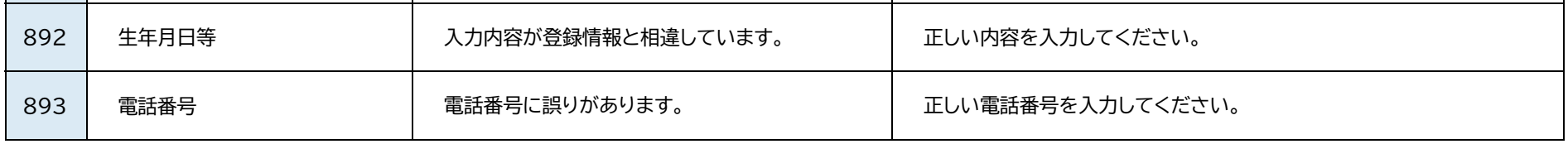

## (2)インターネットバンキングのエラーコード

インターネットバンキングの画面に(●●●●●)または[●●●●●]と5桁の数字または数字とアルファベットが表示された場合は、下表にてエラ ー理由と対応方法をご確認ください。

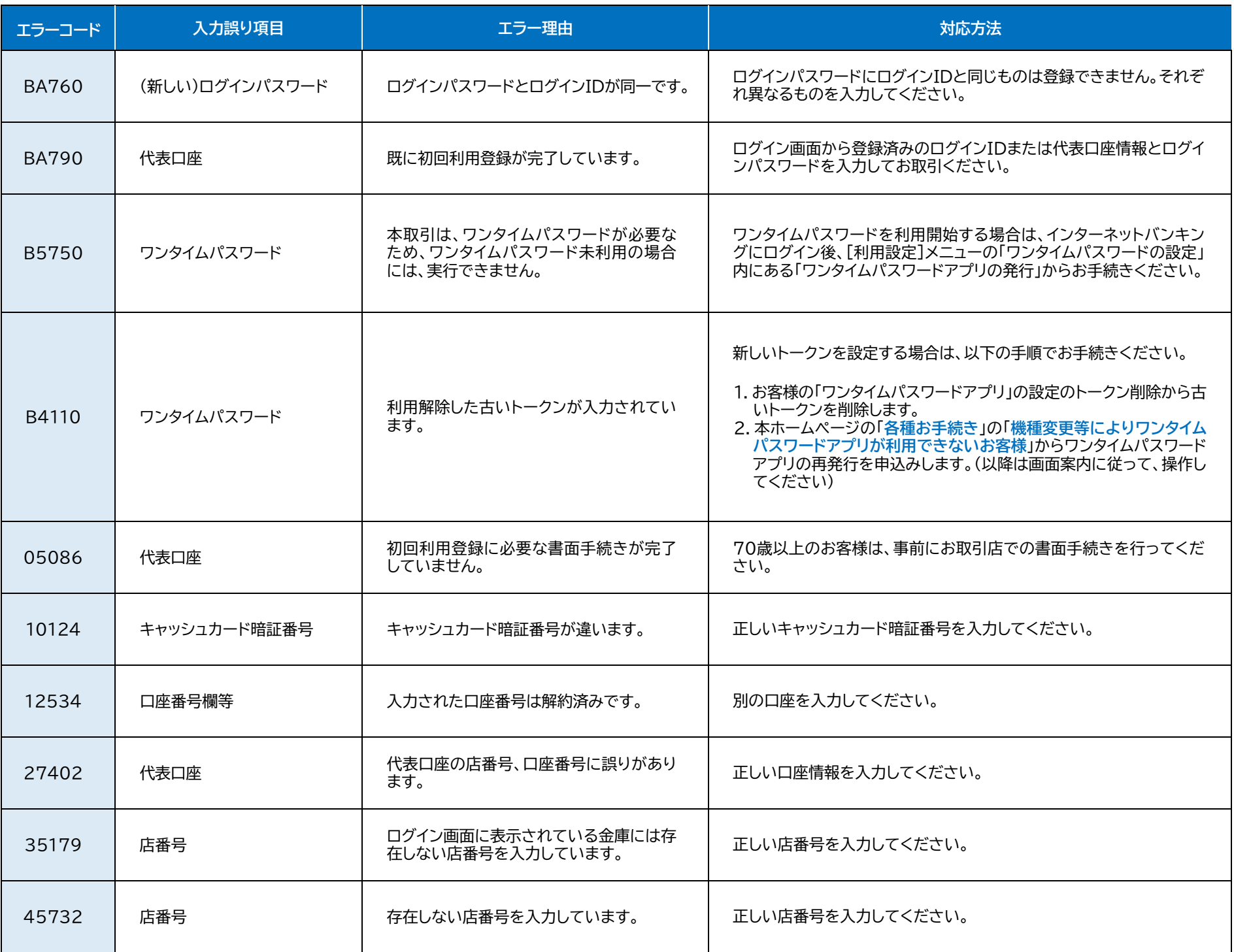

## (3)ワンタイムパスワードアプリのエラーコード

ワンタイムパスワードアプリの画面に「エラーコード:●●●」と表示された場合は、下表にてエラー理由と対応方法をご確認ください。

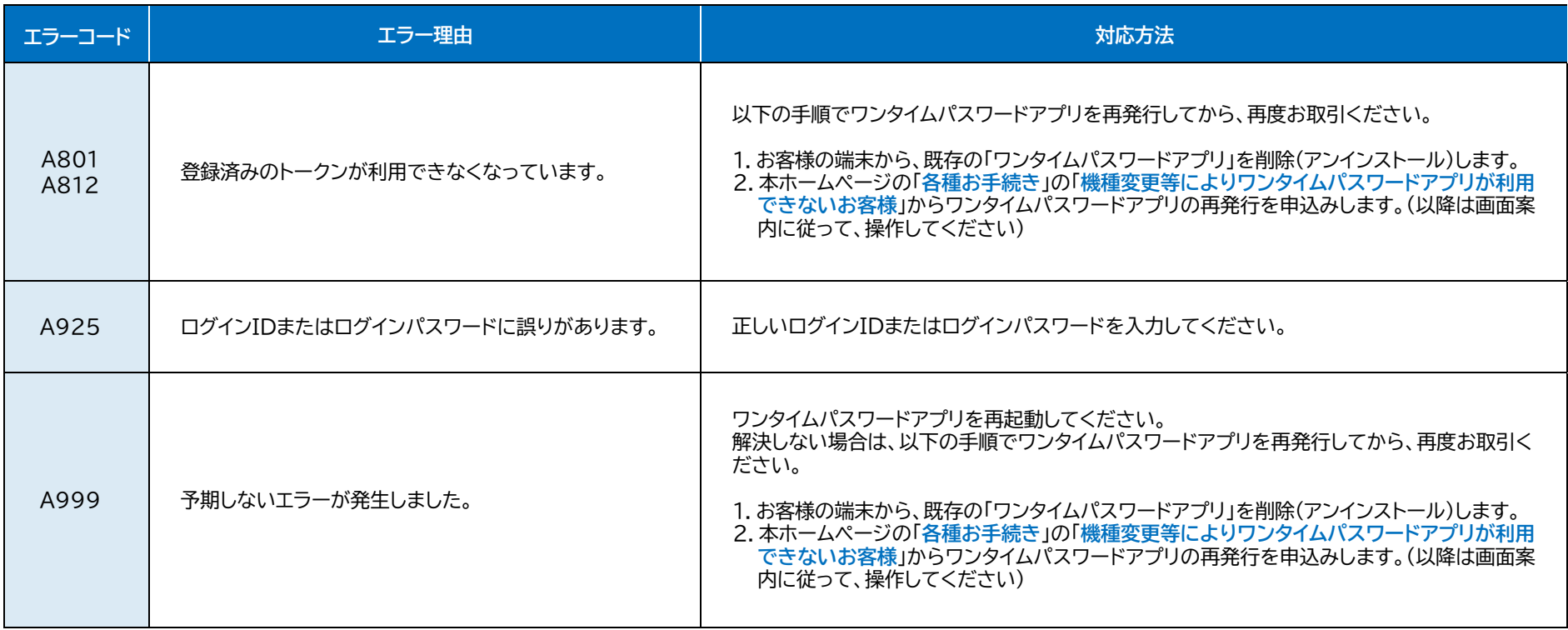